Question

Muhammad Waseem · Oct 8, 2021

## How to copy file to container location?

Hi,

I am using container to run IRIS. In my file service I defined following path:

## DIRECTORY SELECTION DIALOG

Select a directory from the choices below.

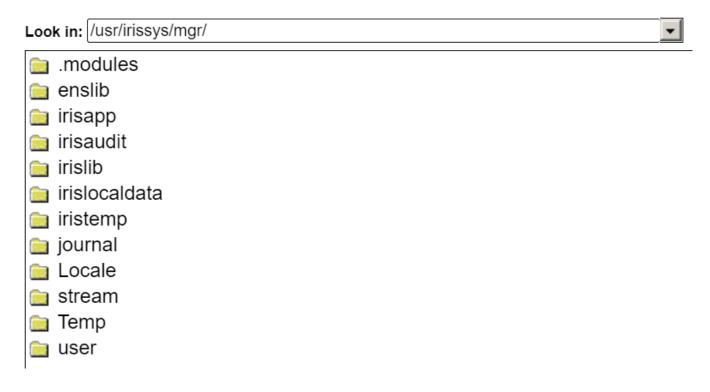

How can I copy file to container location?

Thanks

#Docker #InterSystems IRIS Product version: IRIS 2021.1

Source URL: https://community.intersystems.com/post/how-copy-file-container-location